# **Чернівецький національний університет імені Юрія Федьковича**

(повне найменування вищого навчального закладу)

**Факультет педагогіки, психології та соціальної роботи**

(назва факультету)

### **Кафедра педагогіки та методики початкової освіти**

(назва кафедри)

# **СИЛАБУС**

# **навчальної дисципліни**

# **Комп'ютерна графіка та анімація**

(вкажіть назву навчальної дисципліни (іноземною, якщо дисципліна викладається іноземною мовою)

## **вибіркова**

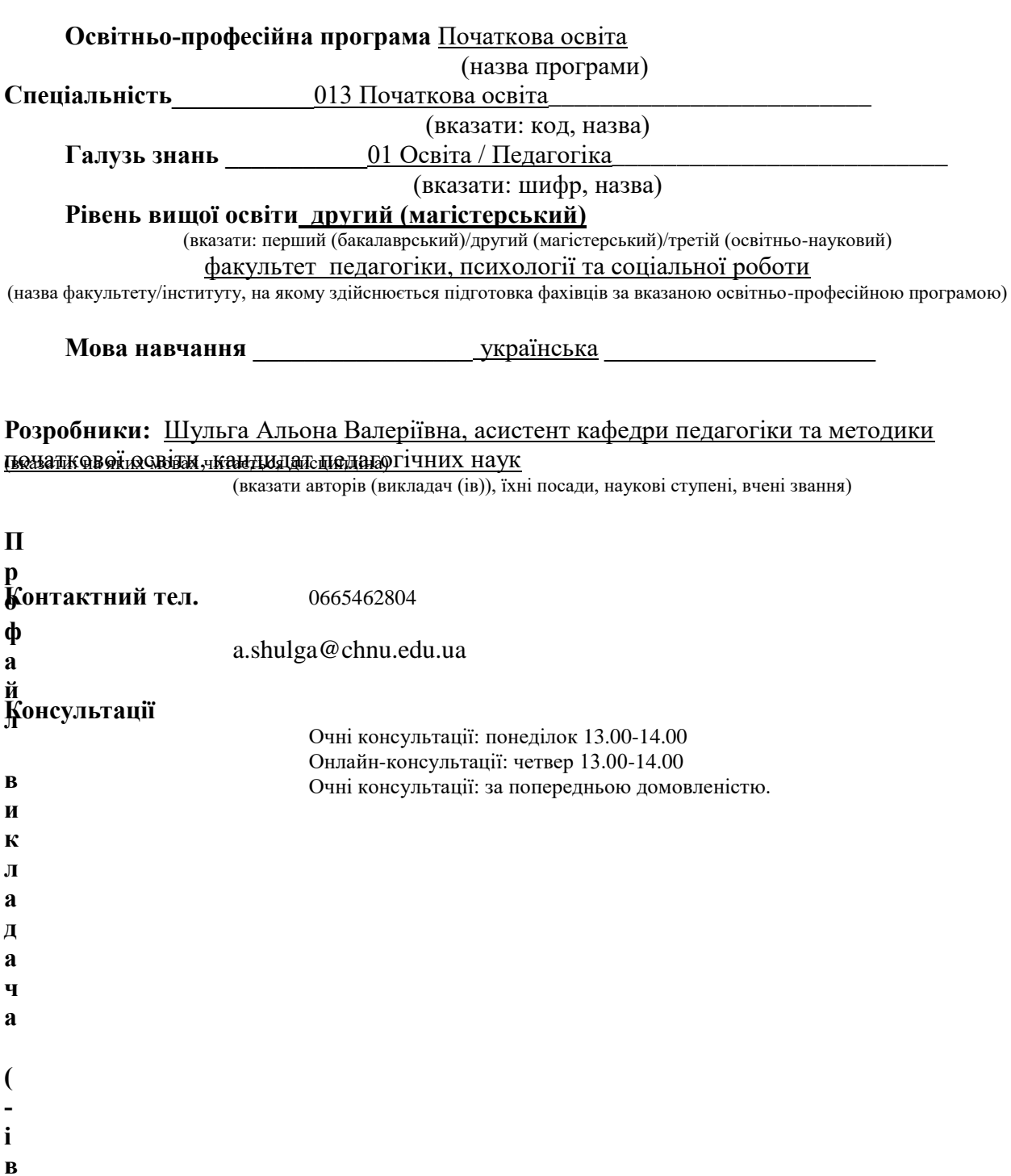

## **1. Анотація дисципліни (призначення навчальної дисципліни).**

Комп'ютерна графіка є однією з інтенсивно розвиваючих інформаційних технологій. Сфери її застосування надзвичайно широкі, що пов'язано з величезною роллю візуальної інформації у сприйнятті людиною зовнішнього світу.

Незважаючи на те, що існує безліч потужних програмних продуктів для роботи з графікою, для їх ефективного використання необхідне знання основ зорового сприйняття і принципів створення зображень, на вивчення яких і спрямований цей курс.

Навчальна дисципліна «**Комп'ютерна графіка та анімація»** є дисципліною циклу вільного вибору студентів напряму «Початкова освіта» за освітньо-кваліфікаційним рівнем «магістр». Вивчається на 5-му курсі та завершується складанням заліку.

**2. Мета навчальної дисципліни:** формування у студентів знань та умінь, необхідних для ефективної обробки інформації, поданої в графічній формі, формування у студентів загальних знань та умінь в галузі комп'ютерної анімації та отримання практичних навичок роботи у сучасних редакторах.

#### **Завдання:**

- вивчення теоретичних, методологічних і практичних проблем технології, мультимедіа, площинної і 3-D комп'ютерної графіки, анімації, та їх використання у всіх сферах професійної діяльності;
- освоєння студентами методів обробки текстової, графічної, звукової та відео інформації;
- набуття навичок роботи з сучасним програмним забезпеченням для проектування і роботи з різнорідними даними (графікою, текстом, звуком, відео);

– вивчення основних закономірностей створення простих растрових, векторних зображень та анімаційних роликів;

– виховання у студентів естетичного смаку, власного стилю дизайну і потреби у творчості через стимулювання творчої уяви та творчого прагнення.

### **3. Пререквізити.**

Навчальні дисципліни, які вивчаються до початку або разом із дисципліною, що підвищує ефективність засвоєння курсу: «Основи інформатики з елементами програмування», «Методика навчання інформатичної освітньої галузі», «Методика навчання мистецької освітньої галузі», «Сучасні інформаційні технології», «Цифрова та медійна грамотність в освітньому процесі початкової школи».

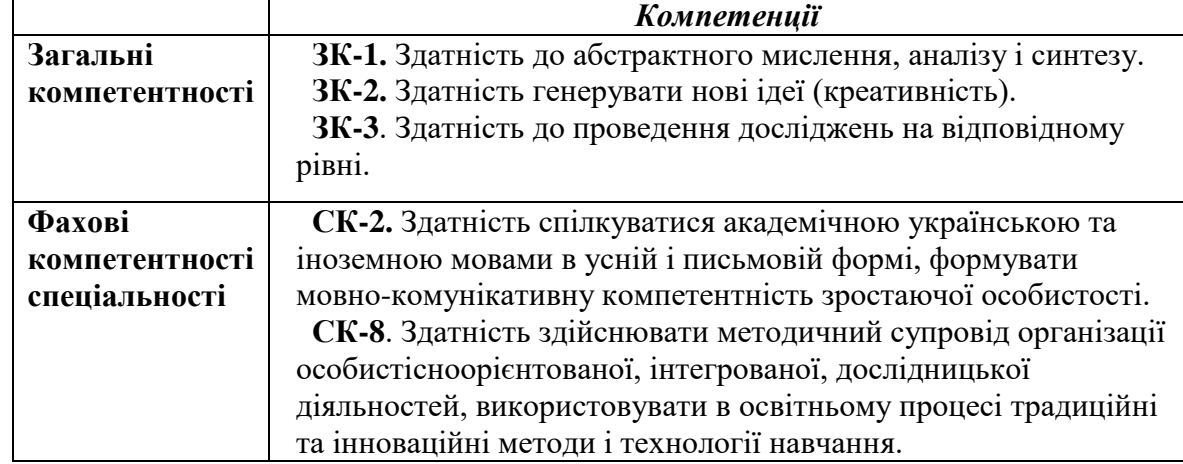

**4. Результати навчання**. Згідно з вимогами освітньо-професійної програми студенти повинні оволодіти такими компетенціями:

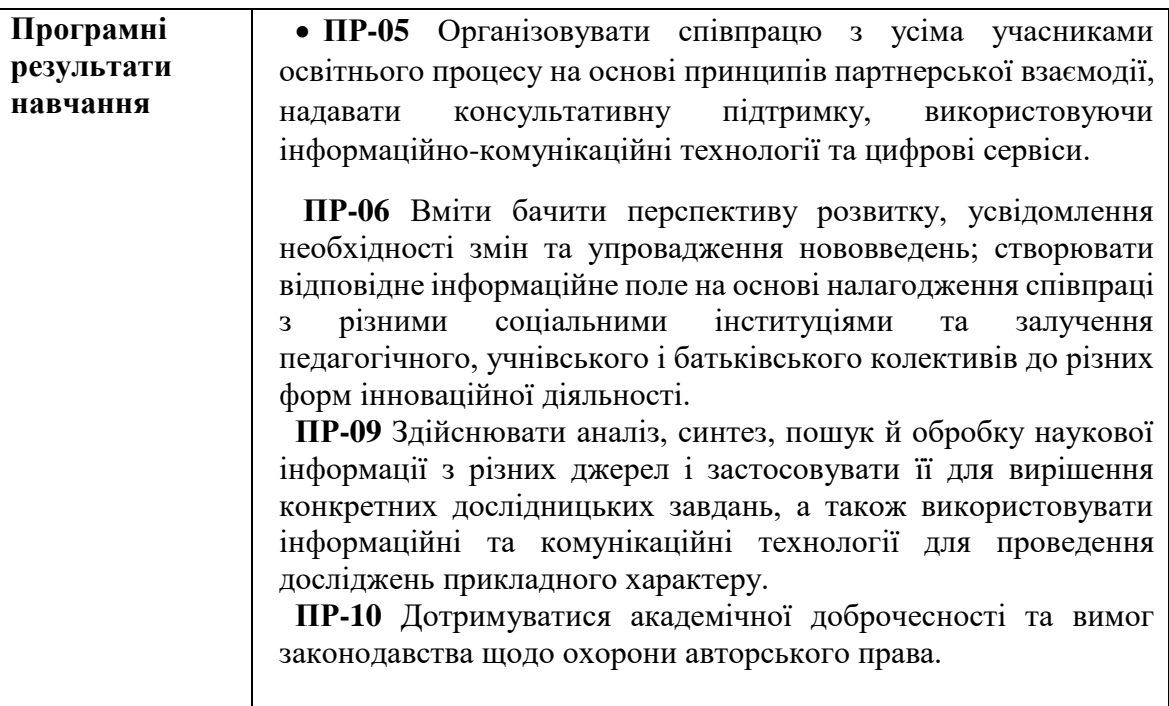

## *Випускник, опанувавши дисципліну повинен:*

**знати:**

- **-** історію розвитку комп'ютерної графіки та галузі її застосування;
- апаратні засоби комп'ютерної графіки та анімації;
- поняття кольору і колірні характеристики, колірні моделі;
- алгоритми стиснення і формати графічних файлів;
- основні поняття растрової і векторної графіки;
- прийоми роботи в програмах растрової, векторної графіки та анімації;

**уміти:**

.<br>- створювати і редагувати растрові і векторні зображення;

- працювати з растровою графікою в програмі Adobe Photoshop;
- працювати з векторною графікою в програмі Illustator;

- виконувати творчу роботу у вигляді рекламного буклету, комп'ютерної живопису, плаката, колажу, товарного знака, логотипа і т.п;

застосовувати набуті знання в професійній діяльності;

### **володіти:**

- прийомами створення і редагування найпростіших графічних зображень і анімації.

### **5. Опис навчальної дисципліни**

#### **5.1. Загальна інформація**

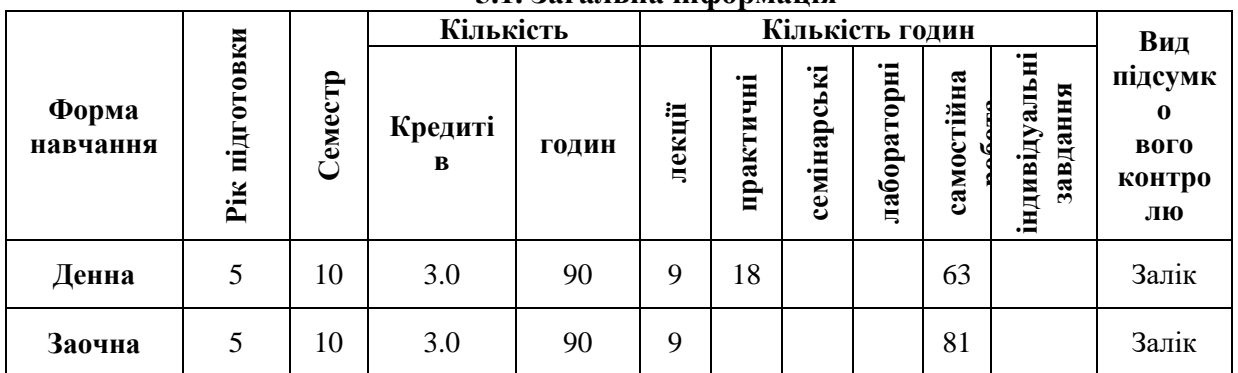

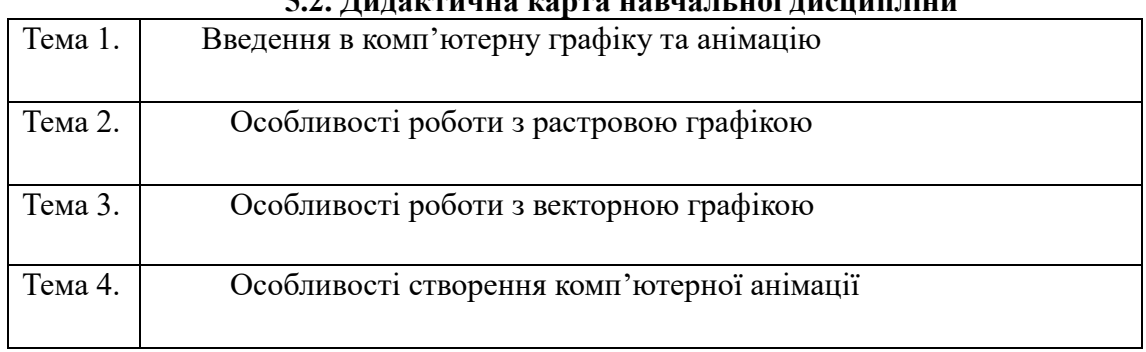

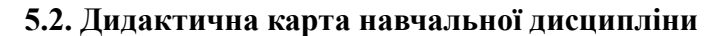

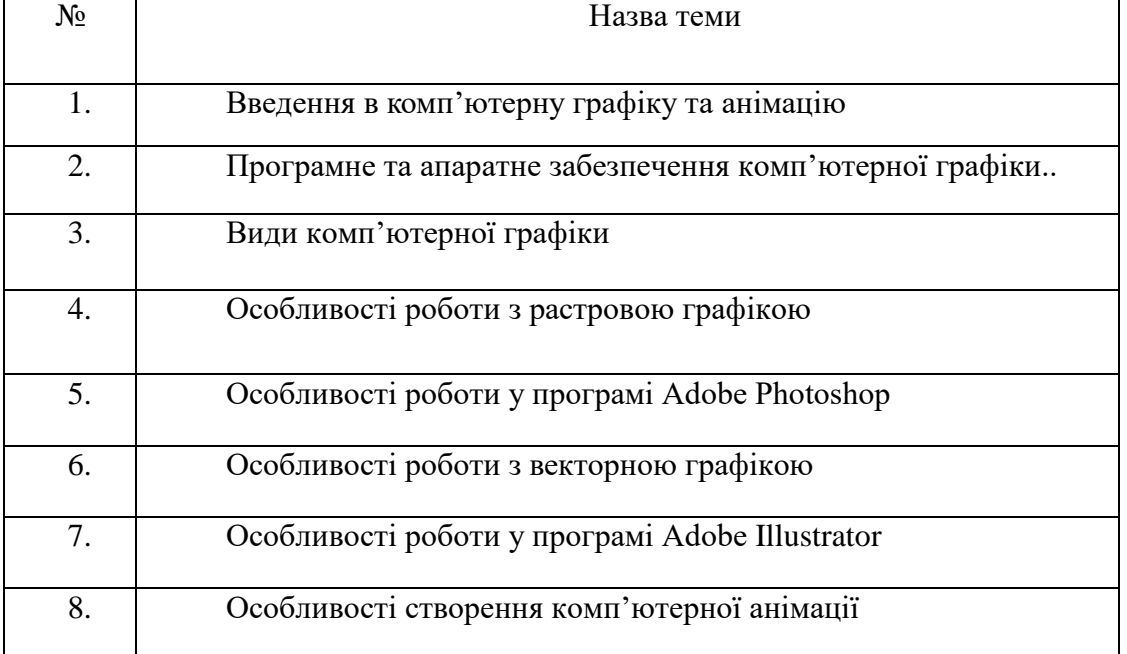

# **5.3. Зміст завдань для самостійної роботи**

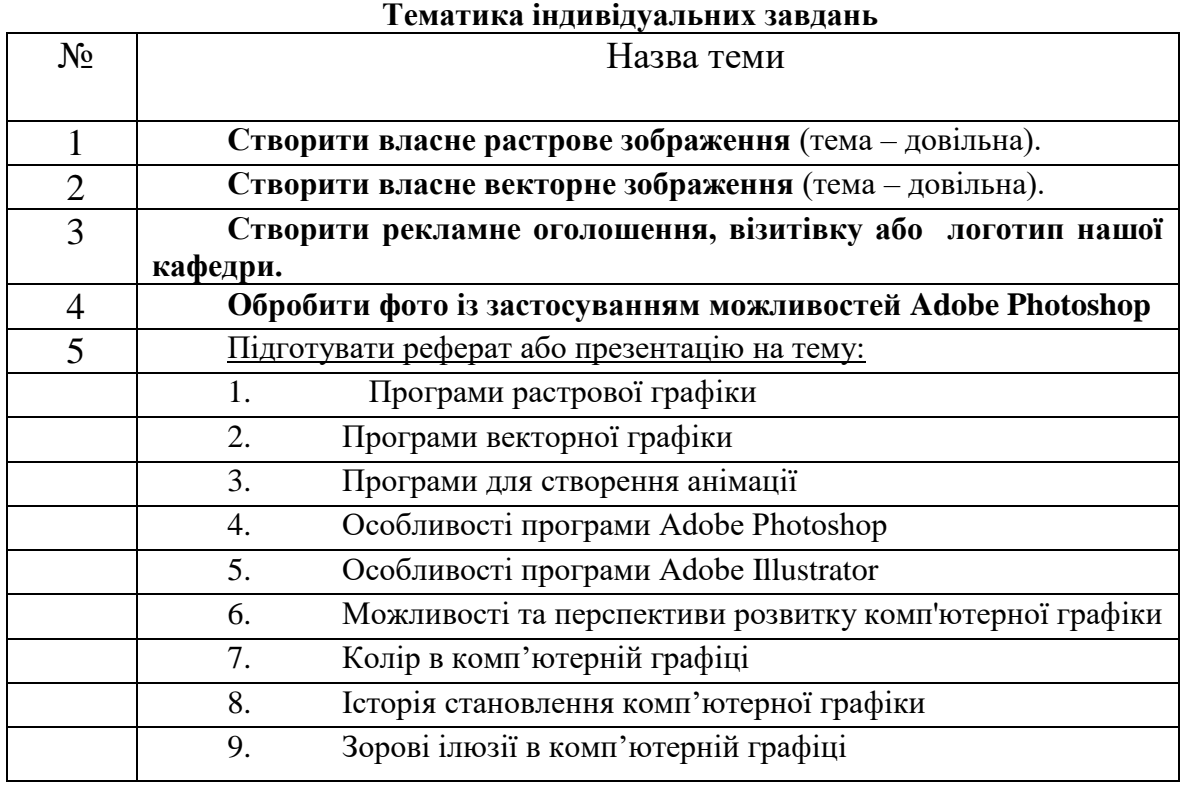

#### **6. Система контролю та оцінювання**

#### **Види та форми контролю**

*Поточний контроль* може проводитися у формі усного опитування, виступів студентів при обговоренні теоретичних питань, письмового експрес-контролю, тестування, есе, реферат, творча робота, виконання практичних завдань, створення проектів та ін.

*Платформи для дистанційного навчання: Google Meet, Google Clasroom, Moodle,Vseosvita.*

*Форма підсумкового контролю - залік.*

#### **Засоби оцінювання**

Засобами оцінювання та демонстрування результатів навчання можуть бути:

- контрольні роботи;
- стандартизовані тести;

- проекти (наскрізні проекти; індивідуальні та командні проекти; дослідницько-творчі та ін.);

- аналітичні звіти;

- реферати;

- есе;

- презентації результатів виконаних завдань та досліджень;

- студентські презентації та виступи на наукових заходах;

- контрольні роботи;
- завдання на лабораторному обладнанні, тренажерах, реальних об'єктах тощо;
- інші види індивідуальних та групових завдань.

#### **Критерії оцінювання результатів навчання з навчальної дисципліни**

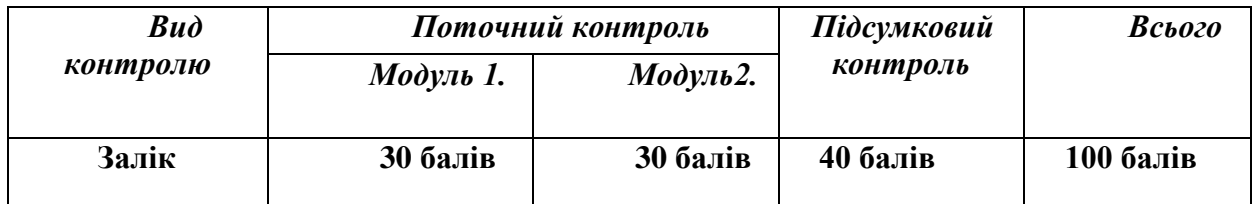

Протягом семестру студент при вивченні Модуля 1, Модуля 2, може отримати по 25 і 35 балів відповідно за кожен модуль.

**Під час підсумкового контролю студент отримує 40 балів** (виконання тестових завдань – 10 балів, розкриття теоретичних питань -15 балів, виконання практичного завдання – 15 балів).

**В умовах дистанційного навчання підсумковий контроль** здійснюється у вигляді виконання тестових завдань у системі Moodle, оцінювання яких відбувається автоматизовано системою (40 питань по 1 балу, відповідно максимально студент може отримати 40 балів).

#### **Шкала оцінювання: національна та ЄКТС**

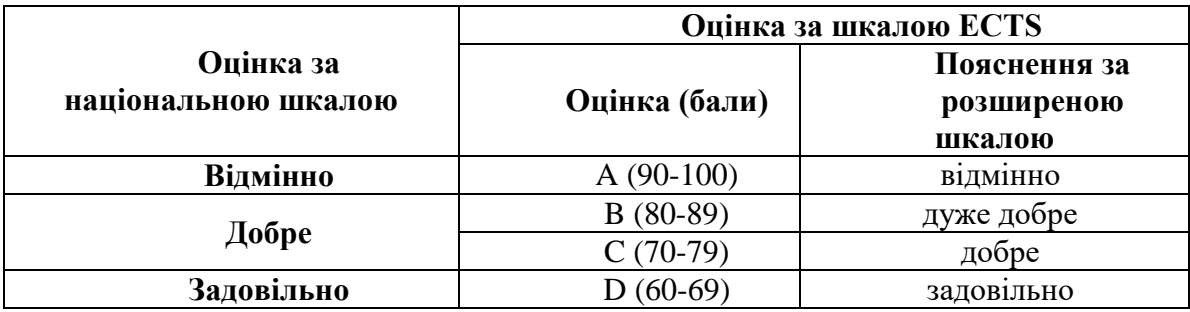

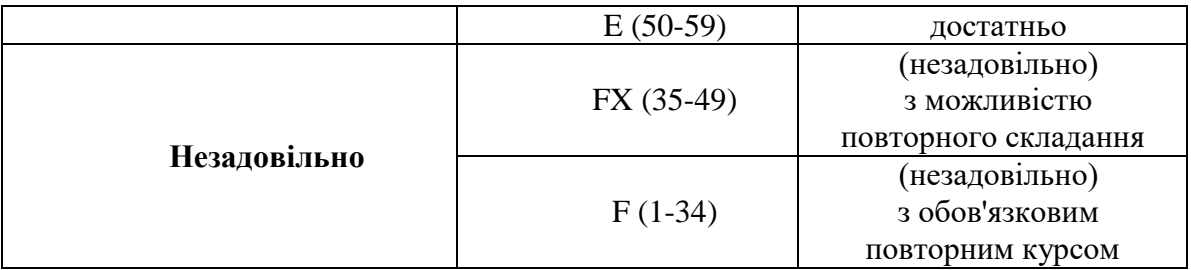

### **Розподіл балів, які отримують студенти**

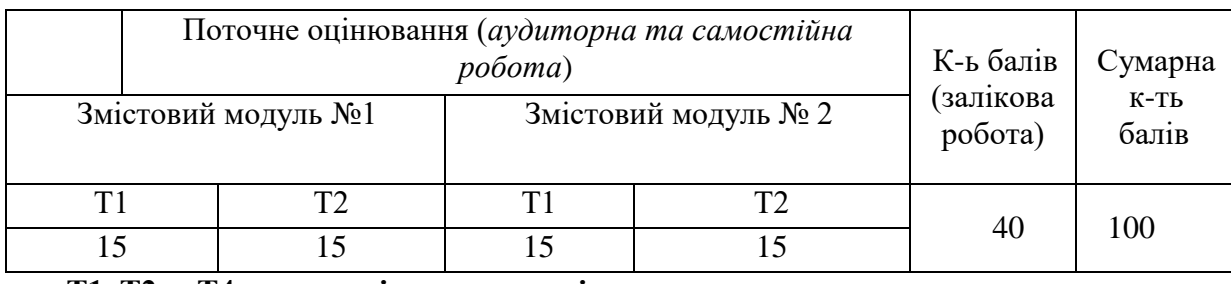

**Т1, Т2 ... Т4 – теми змістових модулів.**

### **Рекомендована література –основна**

1. A

d

Навч. посібник. –2-ге вид., допов. та дооп. – К.: Вид. група ВНV, 2009. – 400 с. 2. Березовський В.С., Потієнко В.О., Завадський І.О. Основи комп'ютерної графіки.

F Морозов. – СПб. : СЗТУ, 2005. – 101 с. 3. Васильев В. Е. Компьютерная графика : Учеб. Пособие / В. Е. Ва- сильев, А. В.

Мельникова. Львів: Видавництво Львівської політехніки, 2016. 308 с. 4. Василюк А. С. Комп'ютерна графіка: навчальний посібник / А. С. Василюк, Н. І.

Веселовська, В. Є. Ходаков, В. М. Веселовський. - К.: Центр навчальної літератури, 2004. - $P<sub>392</sub>$ . 5. Веселовська Г.В. Основи комп'ютерної графіки: навчальний посібник / Г. В. 392 с.

6. Власій О. О. Комп'ютерна графіка. Обробка растрових зображень: Навчальнометодичний посібник / О. О. Власій, О. М. Дудка. Івано-Франківськ: ДВНЗ «Прикарпатський національний університет імені Василя Стефаника», 2015. 72 с.

7. Дѐмин А. Ю. Компьютерная графика / А. Ю. Дѐмин, А. В. Кудинов. – Томский политехнический университет, 2005. – 209с.

8. Євсєєв О. С. Комп'ютерна анімація : навчальний посібник для студентів напряму підготовки 6.051501 "Видавничо-поліграфічна справа" / О. С. Євсєєв. – Х. : Вид. ХНЕУ ім. С. Кузнеця, 2014. – 152 с. (Укр. мов.)

9. Зиновьева Е.А. Компьютерный дизайн. Векторная графика [Электронный ресурс]: учебно-методическое пособие / Е.А. Зиновьева. - 2-е изд., стер. - Москва: ФЛИНТА: Изд-во Урал. ун-та, 2017. - 115 с. - URL: http://znanium.com/bookread2.php?book=960143.

10. Кащеєв Л. Б. Інформатика. Основи комп'ютерної графіки: Навчальний посібник / Л. Б. Кащеєв, С. В. Коваленко. Харків: Видавництво «Ранок», 2011. 160 с.

11. Комолова Н. Adobe Photoshop CS6 для всех / Нина Комолова . – СПб. : БХВПетербург, 2013. – 608 с.

12. Маценко В. Г. Комп'ютерна графіка: Навчальний посібник. Чернівці: Рута, 2009. 343 с.

13. Немцова Т.И., Казанкова Т.В., Шнякин А.В. Компьютерная графика и web-дизайн: учебное пособие / Т.И. Немцова, Т.В. Казанкова, А.В. Шнякин / под ред. Л.Г. Гагариной. -

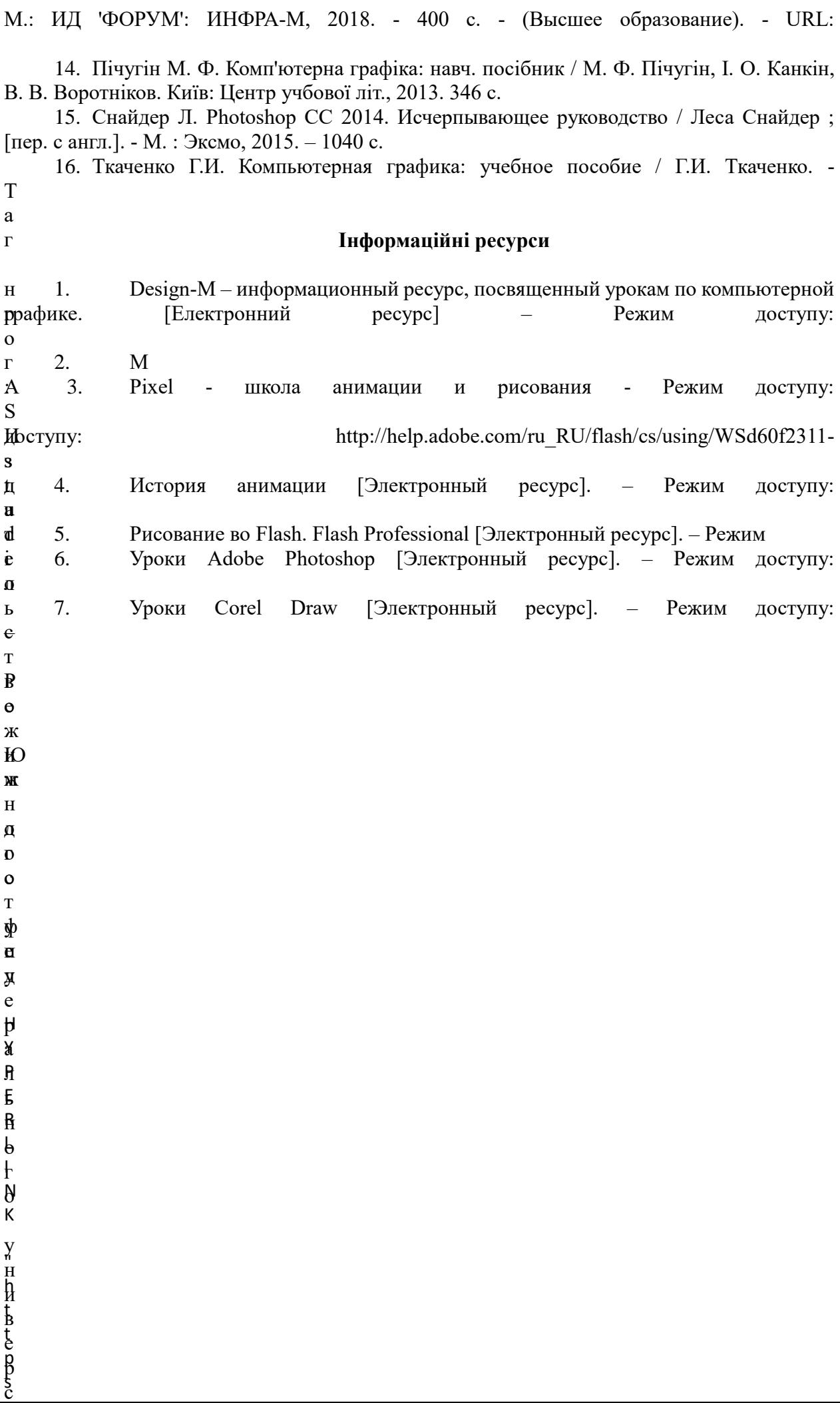

: